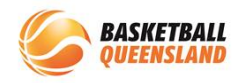

## **How to Process a Transfer**

A participant can transfer between clubs within the same association for the same competition.

Below is the process to request a transfer.

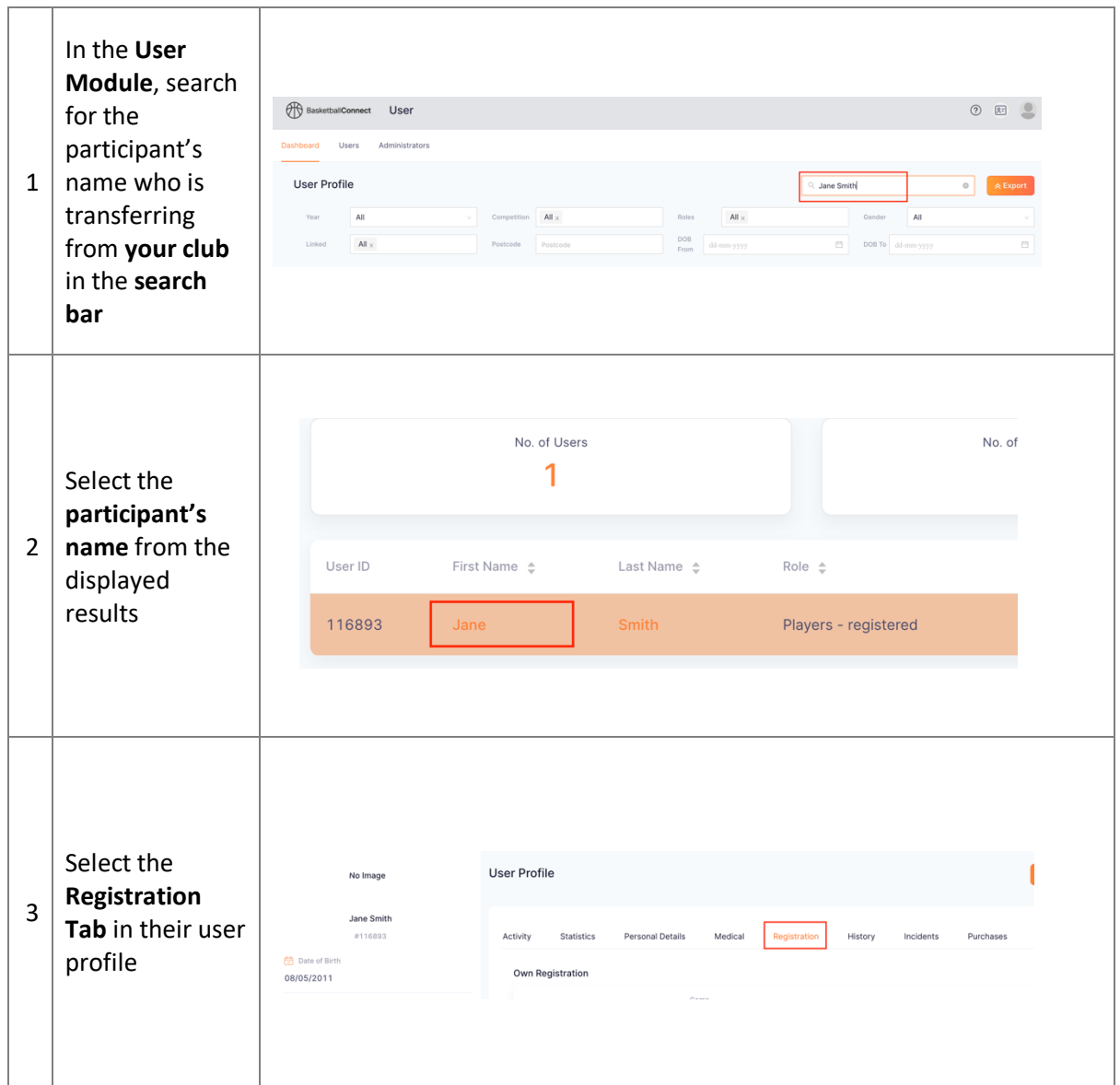

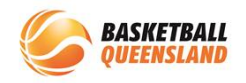

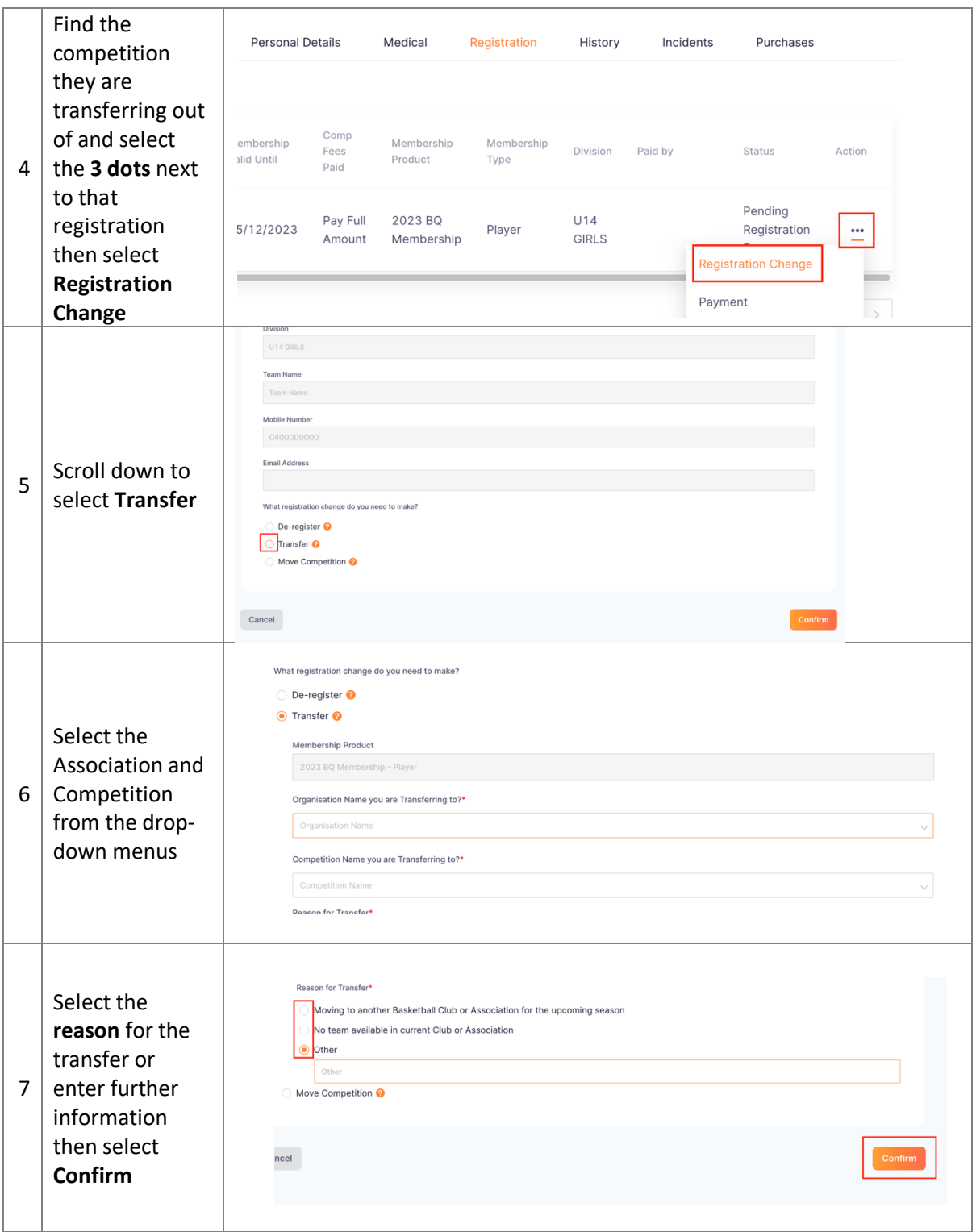

The transfer will then move to the **Transfer Action Box** on the home screen and will need to be approved by the club the participant is moving from, the association and finally the club the participant is moving to.

Please refer to **How to Finalise a Transfer** for this process.